Title stata.com

npregress kernel postestimation — Postestimation tools for npregress kernel

Postestimation commands predict margins

npgraph Remarks and examples Methods and formulas

References Also see

# **Postestimation commands**

The following postestimation command is of special interest after npregress kernel:

| Command | Description               |
|---------|---------------------------|
| npgraph | plot of conditional means |

The following standard postestimation commands are also available:

| Command         | Description                                                                                         |
|-----------------|----------------------------------------------------------------------------------------------------|
| estat summarize | summary statistics for the estimation sample                                                        |
| estat vce       | variance-covariance matrix of the estimators (VCE)                                                  |
| estimates       | cataloging estimation results                                                                       |
| etable          | table of estimation results                                                                         |
| lincom          | point estimates, standard errors, testing, and inference for linear combinations of coefficients    |
| margins         | marginal means, predictive margins, marginal effects, and average marginal effects                  |
| marginsplot     | graph the results from margins (profile plots, interaction plots, etc.)                             |
| nlcom           | point estimates, standard errors, testing, and inference for nonlinear combinations of coefficients |
| predict         | conditional means and residuals                                                                     |
| predictnl       | point estimates, standard errors, testing, and inference for generalized predictions                |
| test            | Wald tests of simple and composite linear hypotheses                                                |
| testnl          | Wald tests of nonlinear hypotheses                                                                  |

# predict

#### **Description for predict**

predict creates a new variable containing predictions such as conditional mean of the outcome, residuals, or derivatives of the mean function.

#### Menu for predict

Statistics > Postestimation

### Syntax for predict

```
predict [type] newvar [if] [in] [, statistic]

predict [type] { stub* | newvarlist } [if] [in], derivatives

statistic Description

Main
mean conditional mean of the outcome; the default
residuals
```

These statistics are calculated only for the estimation sample.

# **Options for predict**

Main

mean, the default, calculates the conditional mean of the outcome variable.

residuals calculates the residuals.

derivatives calculates the derivatives of the conditional mean.

# margins

#### **Description for margins**

margins estimates margins of the conditional mean.

#### Menu for margins

Statistics > Postestimation

### Syntax for margins

```
margins [marginlist] [, options]
    margins [marginlist], predict(statistic ...) [options]
 statistic
                    Description
Main
                    conditional mean of the outcome; the default
 mean
 residuals
                    not allowed with margins
                    not allowed with margins
 derivatives
                    Description
 options
SE
                    do not estimate standard errors; the default
 nose
                    estimate bootstrap standard errors
 vce(bootstrap)
 reps(#)
                    equivalent to vce(bootstrap, reps(#))
 seed(#)
                    set random-number seed to #; must also specify reps(#)
Reporting
                    method to compute bootstrap confidence intervals; default is
 citype(citype)
                       citype(percentile)
 citype
                    Description
                    percentile confidence intervals; the default
 percentile
                    bias-corrected confidence intervals
 bc
 normal
                    normal-based confidence intervals
```

Statistics not allowed with margins are functions of stochastic quantities other than e(b). For the full syntax, see [R] margins.

### **Options for margins**

\_\_SE

nose suppresses calculation of the VCE and standard errors. This is the default.

vce(bootstrap) specifies that bootstrap standard errors are reported; see [R] vce\_option.

We recommend that you select the number of replications using reps(#) instead of specifying vce(bootstrap), which defaults to 50 replications. Be aware that the number of replications needed to produce good estimates of the standard errors varies depending on the problem.

reps(#) specifies the number of bootstrap replications to be performed. Specifying this option is equivalent to specifying vce(bootstrap, reps(#)).

seed(#) sets the random-number seed. You must specify reps(#) with seed(#).

Reporting

citype(citype) specifies the type of confidence interval to be computed. By default, bootstrap percentile confidence intervals are reported as recommended by Cattaneo and Jansson (2018). citype may be one of percentile, bc, or normal.

# npgraph

### Description for npgraph

npgraph plots the conditional mean estimated by npregress kernel overlayed on a scatterplot of the data. npgraph is available only after fitting models with one covariate.

# Syntax for npgraph

npgraph [if] [in] [, options]

| options                                 | Description                                                     |
|-----------------------------------------|-----------------------------------------------------------------|
| Plot                                    |                                                                 |
| marker_options                          | change look of markers (color, size, etc.)                      |
| marker_label_options                    | add marker labels; change look or position                      |
| <u>nosc</u> atter                       | suppress scatterplot                                            |
| Smoothed line                           |                                                                 |
| <pre>lineopts(cline_options)</pre>      | affect rendition of the smoothed line                           |
| Add plots                               |                                                                 |
| <pre>addplot(plot)</pre>                | add other plots to the generated graph                          |
| Y axis, X axis, Titles, Legend, Overall |                                                                 |
| twoway_options                          | any options other than by () documented in [G-3] twoway_options |

#### Options for npgraph

\_ Plot

marker\_options affect the rendition of markers drawn at the plotted points, including their shape, size, color, and outline; see [G-3] marker\_options.

marker\_label\_options specify if and how the markers are to be labeled; see [G-3] marker\_label\_options.

noscatter suppresses superimposing a scatterplot of the observed data over the smooth. This option is useful when the number of resulting points would be so large as to clutter the graph.

Smoothed line
lineopts(cline\_options) affects the rendition of the smoothed line; see [G-3] cline\_options.

Add plots
addplot(plot) provides a way to add other plots to the generated graph; see [G-3] addplot\_option.

twoway\_options are any of the options documented in [G-3] twoway\_options, excluding by(). These include options for titling the graph (see [G-3] title\_options) and for saving the graph to disk (see [G-3] saving\_option).

# Remarks and examples

Y axis, X axis, Titles, Legend, Overall

stata.com

For examples of margins after npregress kernel, see example 4, example 5, and example 6 in [R] npregress kernel.

For examples of marginsplot, see example 7 in [R] npregress kernel.

For an example of npgraph, see example 2 in [R] npregress kernel.

# Methods and formulas

The formulas used by predict and margins for the conditional mean function and the mean marginal effect of a covariate are given in *Methods and formulas* of [R] **npregress kernel**.

# References

Cattaneo, M. D., and M. Jansson. 2018. Kernel-based semiparametric estimators: Small bandwidth asymptotics and bootstrap consistency. *Econometrica* 86: 955–995. https://doi.org/10.3982/ECTA12701.

MacDonald, K. 2018. Exploring results of nonparametric regression models. *The Stata Blog: Not Elsewhere Classified.* https://blog.stata.com/2018/06/18/exploring-results-of-nonparametric-regression-models/.

# Also see

- [R] npregress kernel Nonparametric kernel regression
- $\label{eq:continuous} \textbf{[R] bootstrap postestimation} \ -- \ Postestimation \ tools \ for \ bootstrap$

#### [U] 20 Estimation and postestimation commands

Stata, Stata Press, and Mata are registered trademarks of StataCorp LLC. Stata and Stata Press are registered trademarks with the World Intellectual Property Organization of the United Nations. Other brand and product names are registered trademarks or trademarks of their respective companies. Copyright © 1985–2023 StataCorp LLC, College Station, TX, USA. All rights reserved.

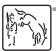